# **Поиск в базах данных с помощью запросов. Условия поиска**

ACCBSS

#### **Эпиграф**

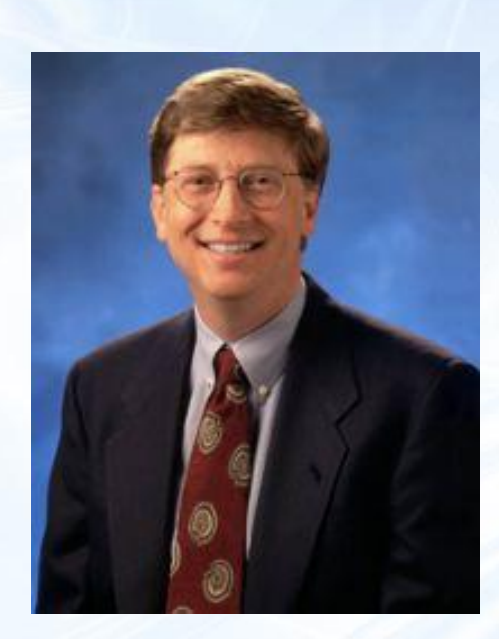

*Именно то, как вы собираете, организуете и используете информацию, определяет, победите вы или проиграете.*

**/Билл Гейтс/**

Криворотова Л.Н. МОУ "Гимназия" г.Тырныауз КБР

## **Поиск в базах данных с помощью запросов**

- ❖*Поиск в базе данных*это отбор записей, удовлетворяющим условиям поиска, заданным в форме фильтра или запроса.
- ❖*Запрос*вывод выбранных по определенному условию данных, отвечающий некоторым условиям, задаваемым пользователем. Запросы

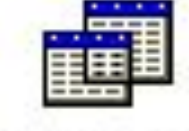

- ❖Условия могут быть *простые* и *сложные*.
- ❖При формировании простых условий используют имена полей БД, константы и знаки сравнения.

#### **Условия поиска**

 *Логическое выражение* – это некоторое высказывание, по поводу которого можно заключить истинно оно или ложно.

 **Простое логическое выражение** представляет собой либо операцию сравнения, либо поле логического типа.

#### **Операторы сравнения для числовых данных**

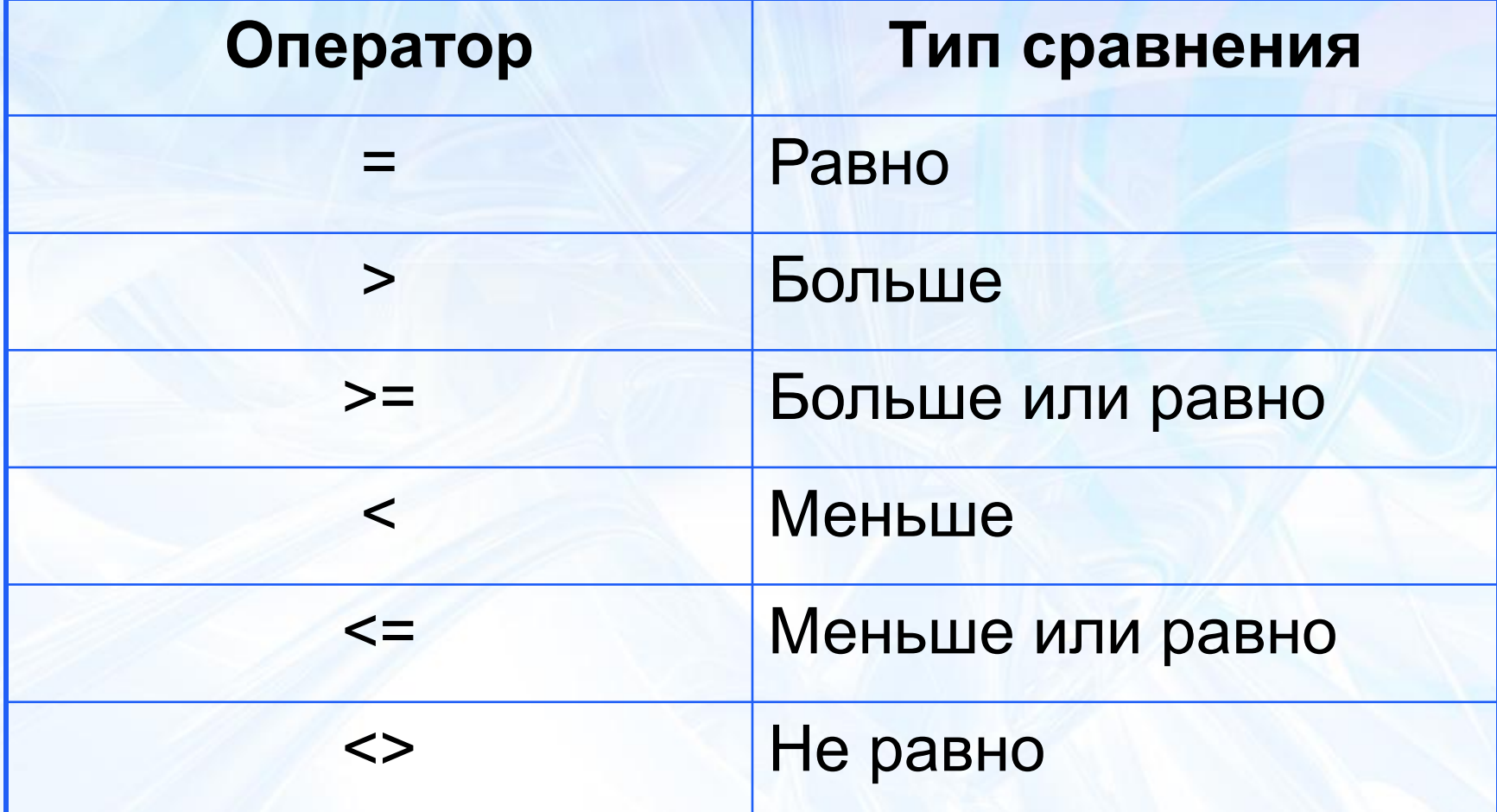

### **Операторы сравнения для текстовых данных**

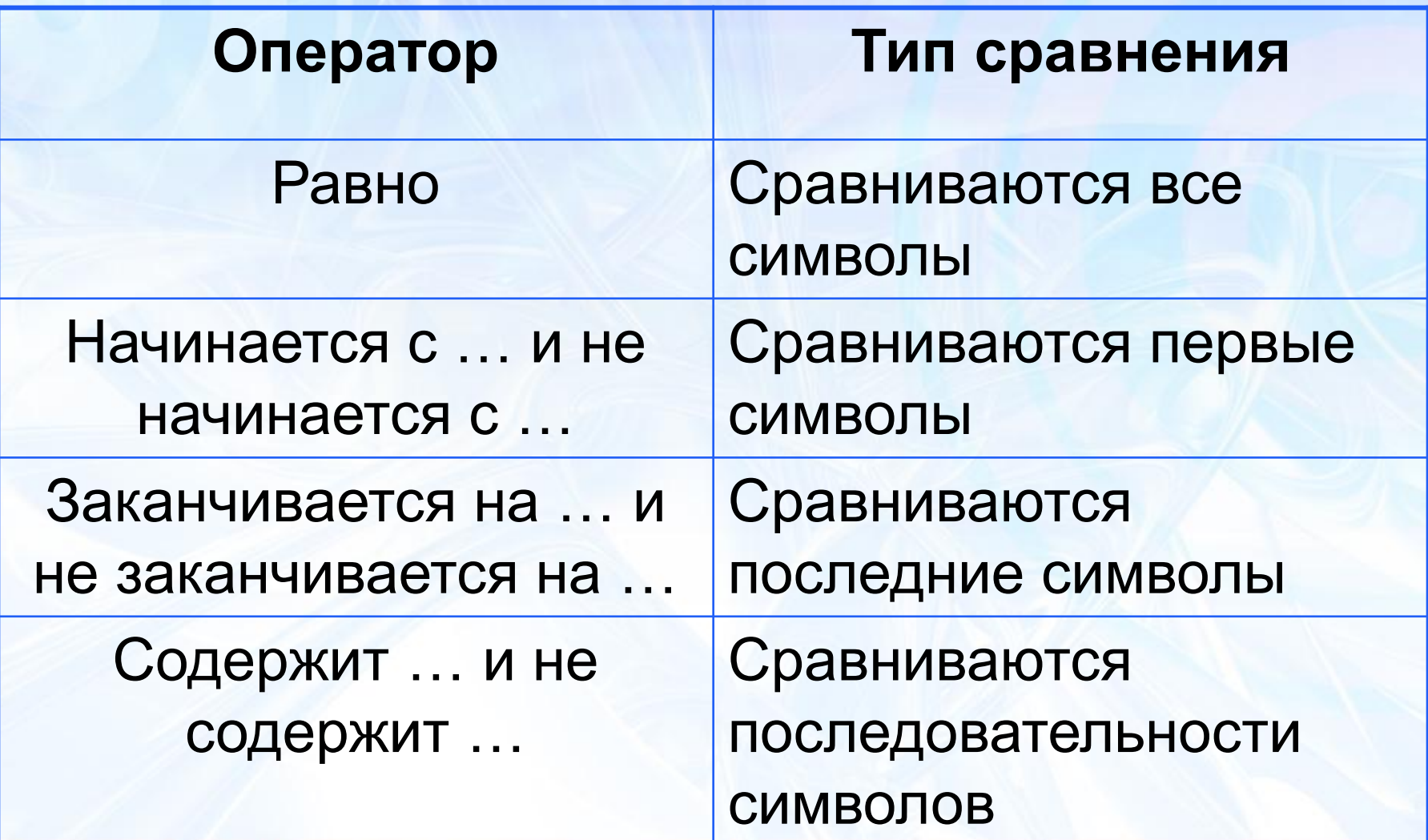

Криворотова Л.Н. МОУ "Гимназия" г.Тырныауз КБР

#### **Опорные конспекты. Примеры.**

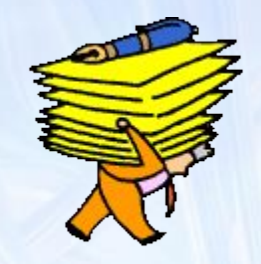

- Структура команды выбора
- Условия выбора и простые логические выражения

### **Примеры использования операторов сравнения**

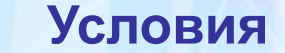

**Условия Выбор записей**

**Условия, содержащие текстовые значения**

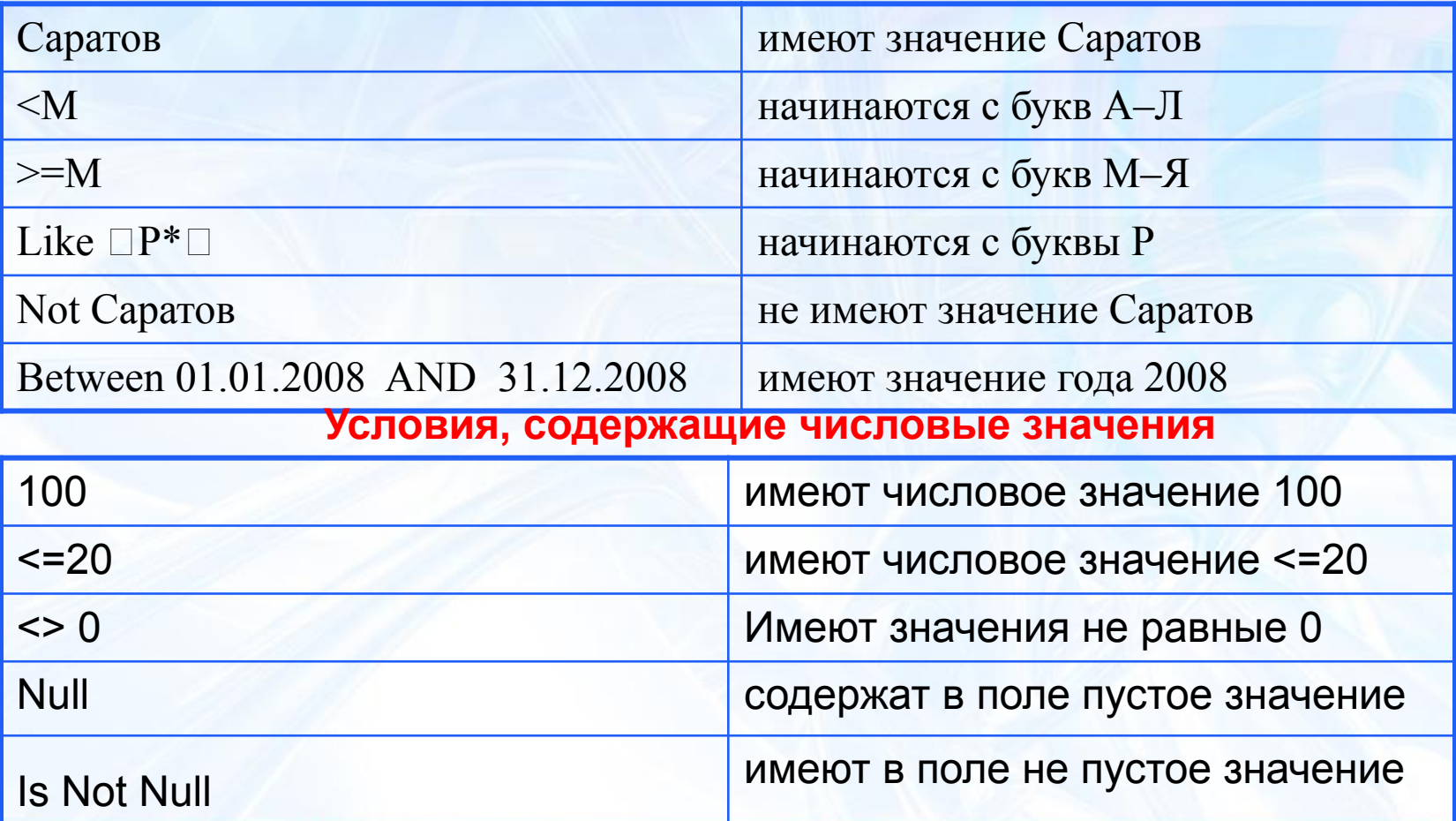

#### **Символы шаблонов**

В условиях поиска для текстовых полей можно задавать символы шаблона:

- **\*** для указания любой последовательности символов.
- **?** для представления любого одного символа.

## **Примеры использование символов задания шаблонов**

**BACK** 

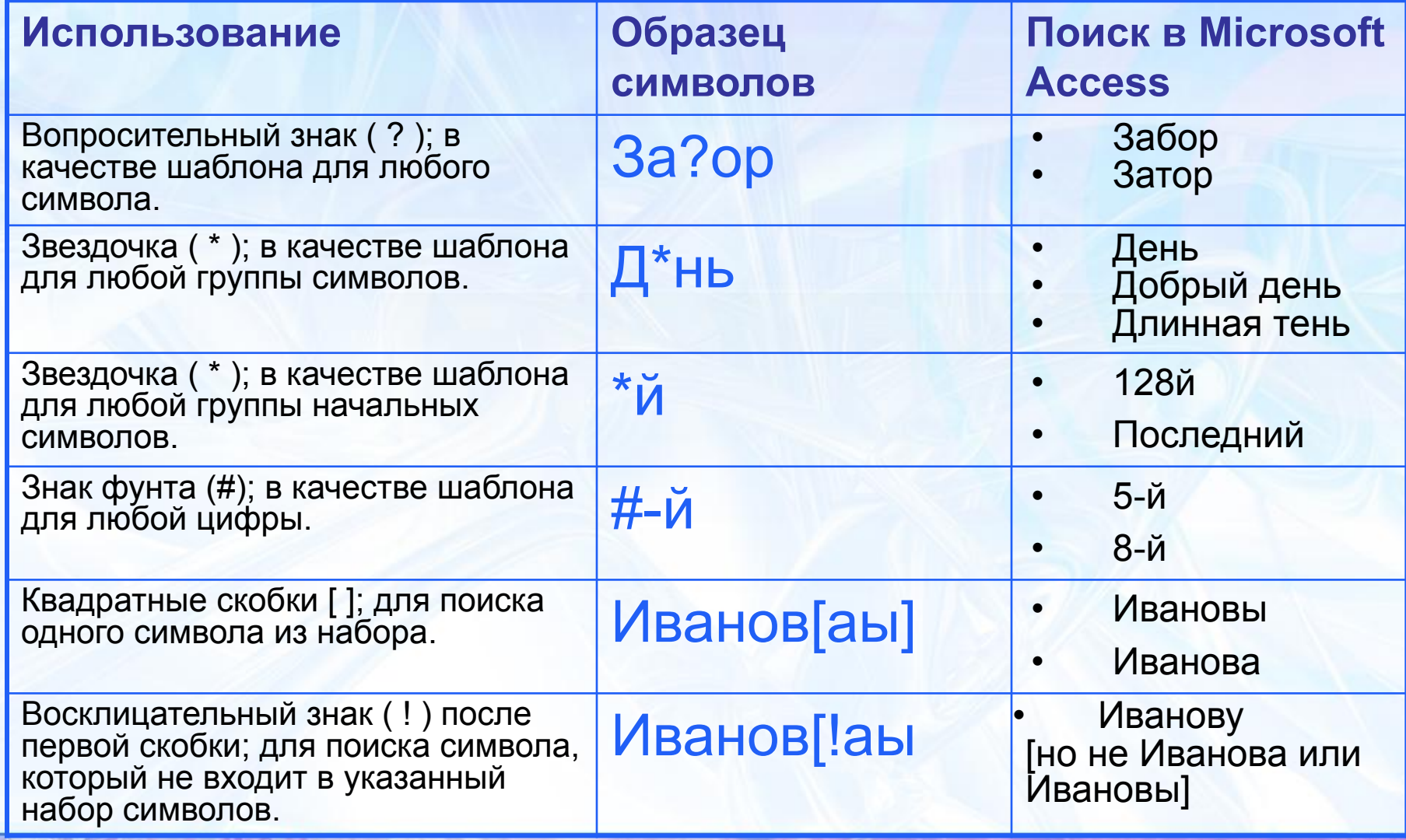

## **Практическая работа №1**

#### *Формирование простых запросов к Базе данных*

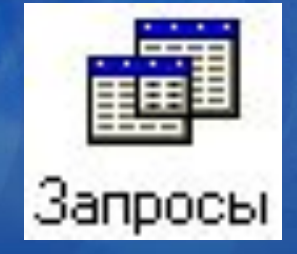

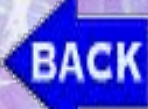

## **СУБД ACCESS**

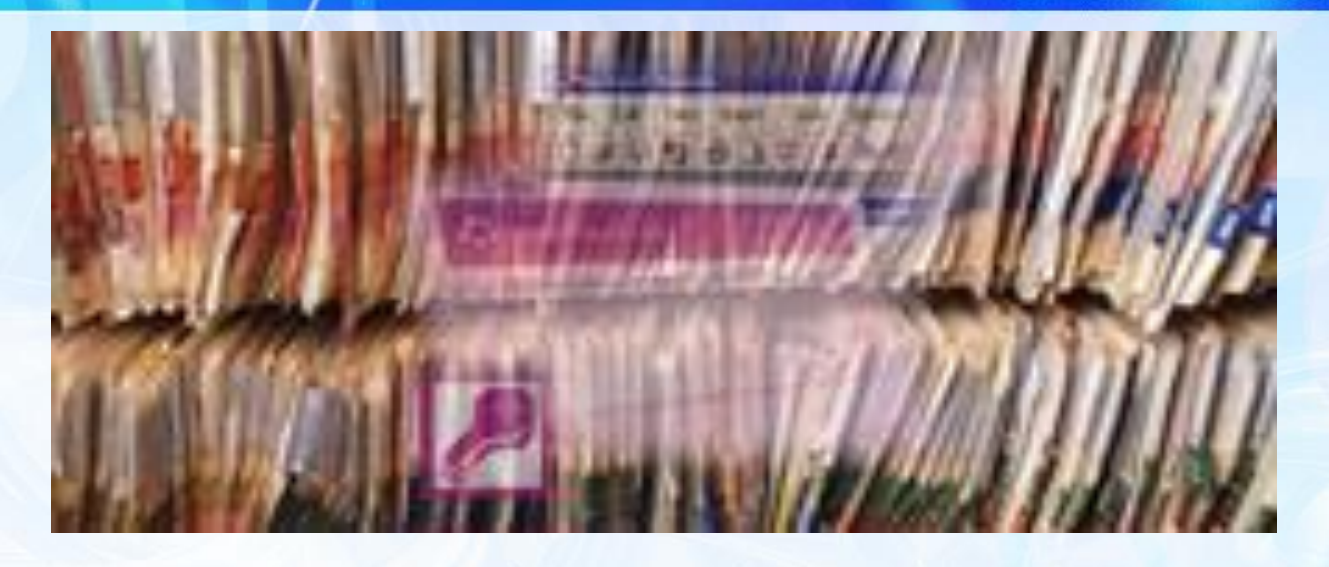

❑ Типы запросов к БД ❑ Запрос–выборка ❑ Практическая работа

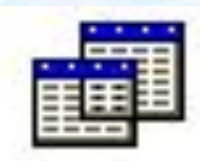

Запросы

### **Алгоритм создания запроса**

Для создания запроса по каждому из вопросов, которые предлагаются, и Запросы сохранения его в виде таблицы необходимо открыть базу данных, а затем выполнить следующие действия: *Запросы/ Создать/ Новый запрос/ Конструктор/ ОК/ Добавление таблицы/ Имя таблицы/ Добавить/ Закрыть*.

### **БД Класс таблица «Ученики»**

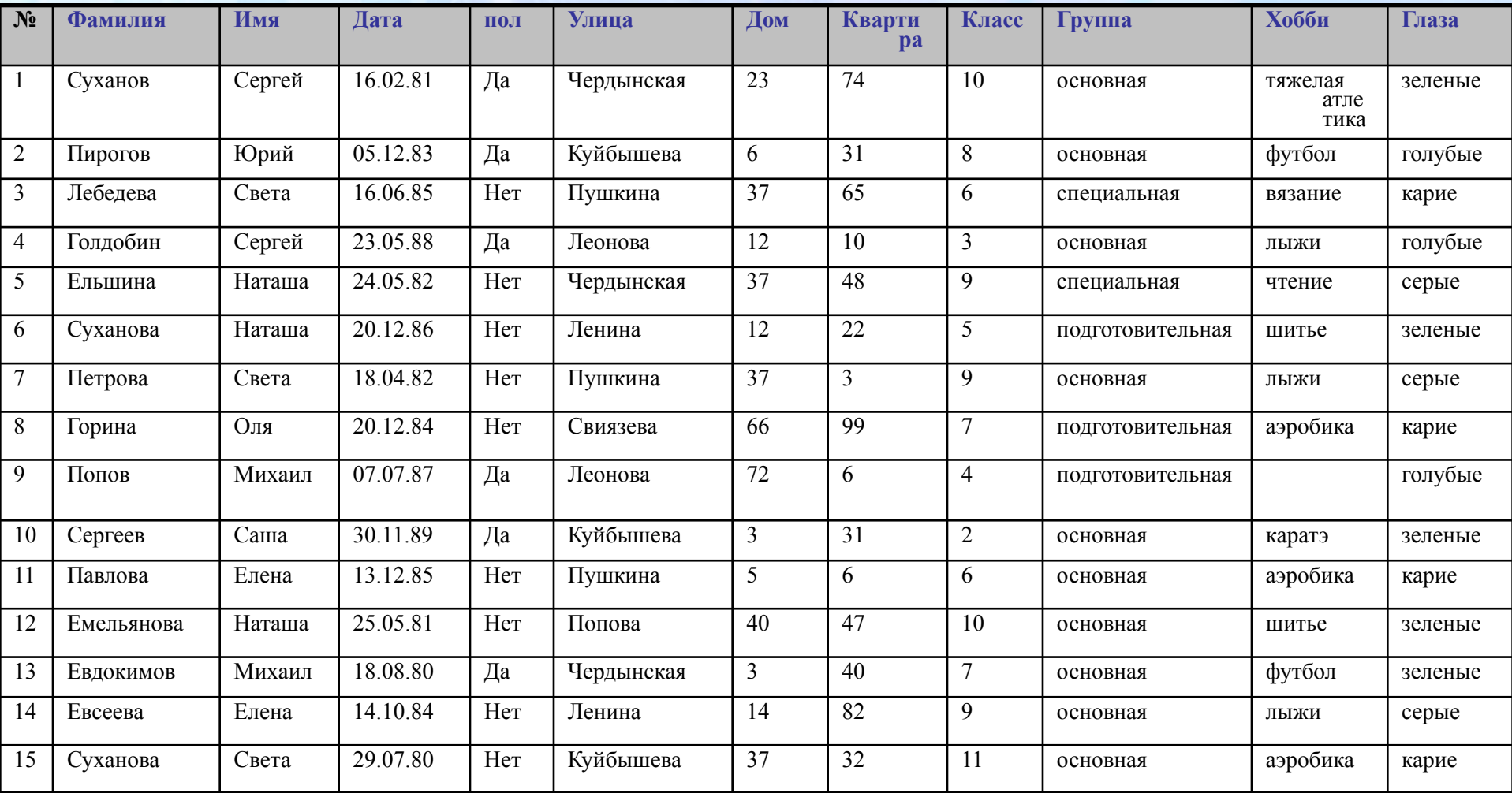

#### **Задания**

#### **Ответьте на вопросы: 1. Кто учится в 8 классе? (обязательно) 2. Кто родился 14.10.84?** Запросы **Разоврій курс 3. Кто живет на улице Пушкина? 4. У кого номер дома меньше 50? 5. У кого мужские имена? 6. Кто учится в начальных классах? 7. У кого фамилия начинается на букву С? (желательно) 8. Кто окончит школу в этом году? 9. Кто не живет на улице Ленина? Углубленный уровень 10. У кого номер квартиры не меньше 32? 11. Кто не определил свое хобби? 12. Кто родился после 01.01.85? 13. У кого фамилия начинается с букв А–К? (не все)14. Кто является однофамильцами с Сухановым задание Сергеем? Творческое 15. У кого сумма номеров дома и квартиры больше 80?**

## **Ответы по запросам фиксируются в карточках**

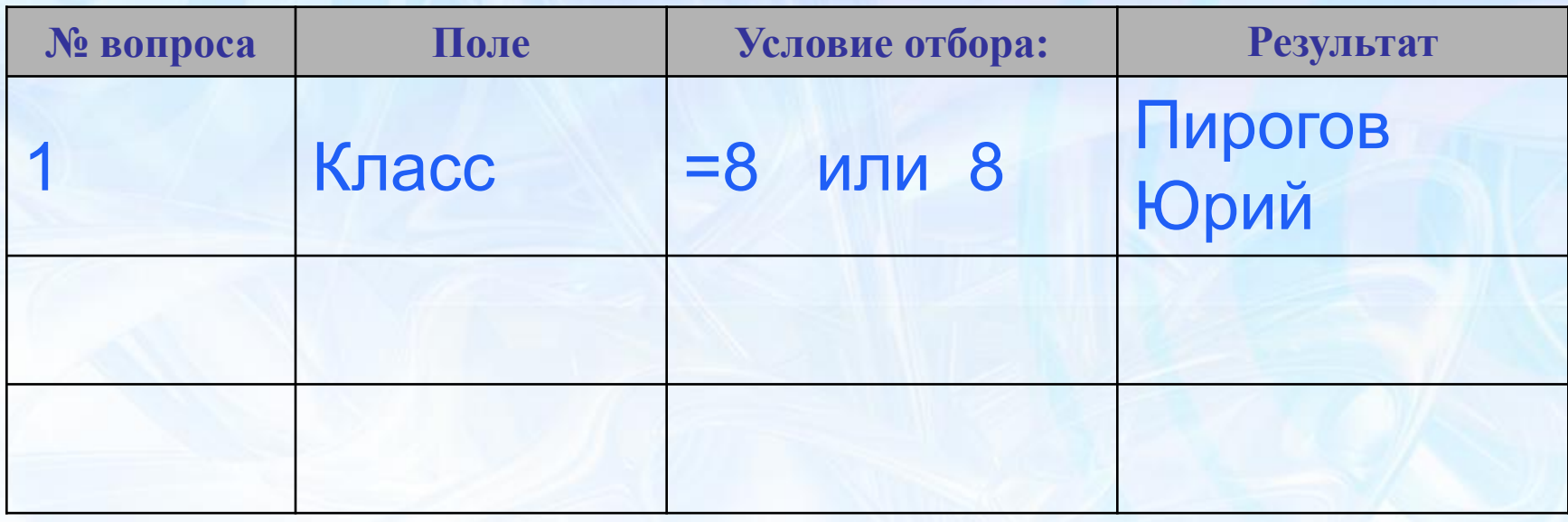

**Примечание:** Для получения ответа на вопрос №15 создайте запрос, производящий вычисление (*вычисляемое поле*). Например: *[Алгебра]+[Геометрия]+[Информатика]*

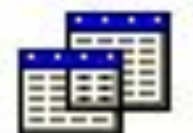

Запросы